## Package 'ggseqlogo'

July 25, 2017

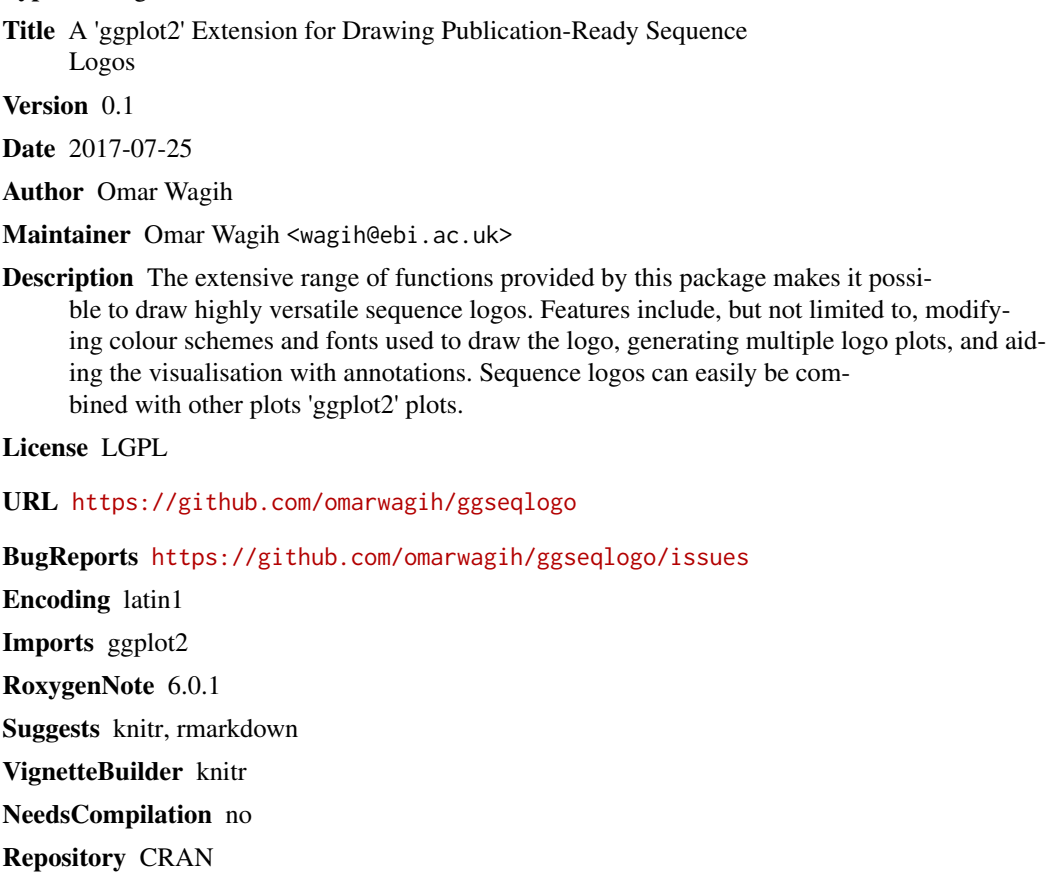

Date/Publication 2017-07-25 12:24:58 UTC

### R topics documented:

<span id="page-0-0"></span>Type Package

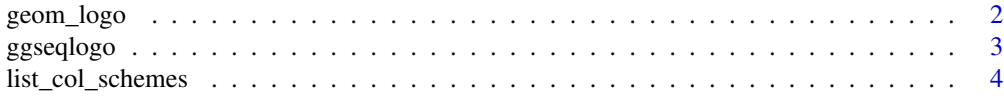

<span id="page-1-0"></span>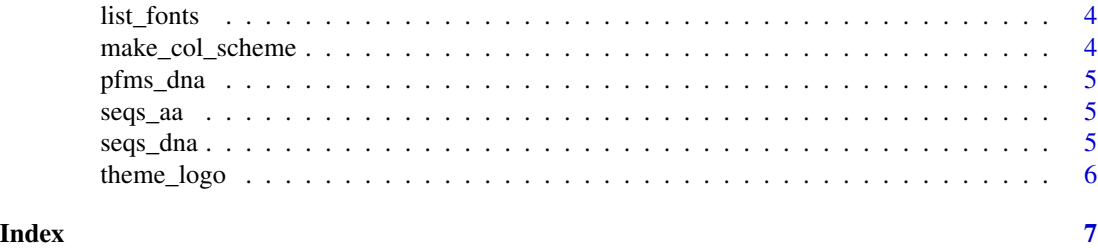

<span id="page-1-1"></span>geom\_logo *Plots sequence logo as a layer on ggplot*

#### Description

Plots sequence logo as a layer on ggplot

#### Usage

```
geom_logo(data = NULL, method = "bits", seq_type = "auto",
 namespace = NULL, font = "roboto_medium", stack_width = 0.95,
 rev_stack_order = F, col_scheme = "auto", low_col = "black",
 high_col = "yellow", na_col = "grey20", plot = T, ...)
```
#### Arguments

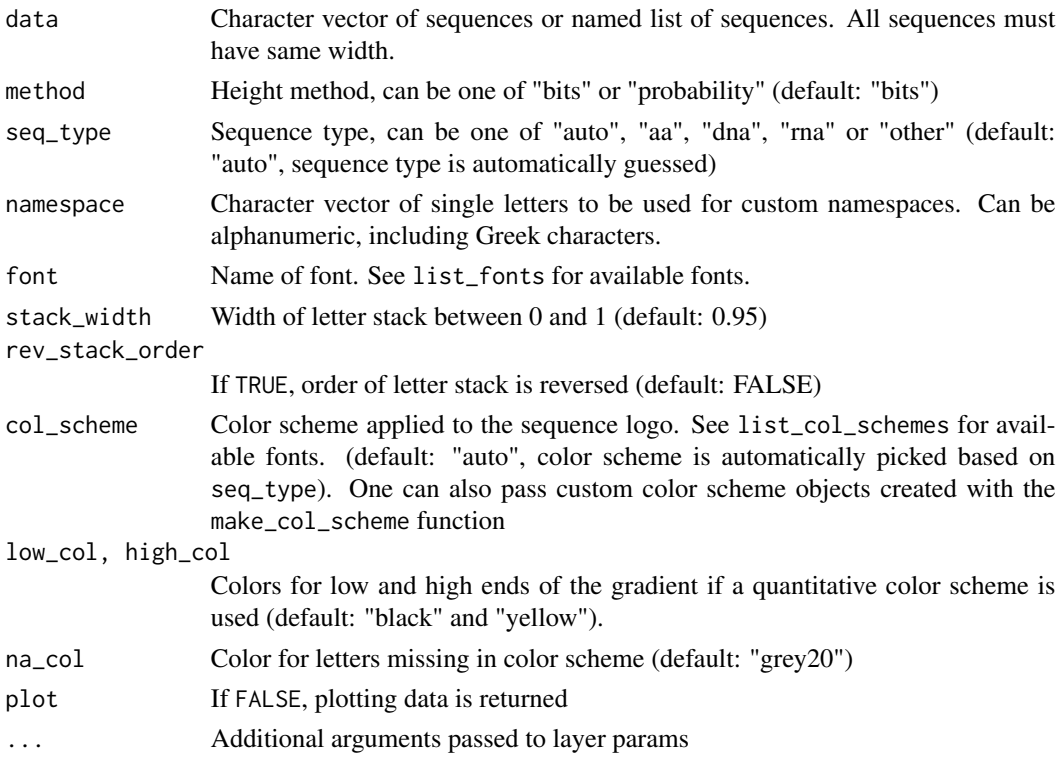

#### <span id="page-2-0"></span>ggseqlogo 3

#### Examples

```
# Load sample data
data(ggseqlogo_sample)
# Produce single sequence logo using geom_logo
p1 = ggseqlogo( seqs_dna[[1]] )
```
ggseqlogo *Quick sequence logo plot*

#### Description

ggseqlogo is a shortcut for generating sequence logos. It adds the ggseqlogo theme [theme\\_logo](#page-5-1) by default, and facets when multiple input data are provided. It serves as a convenient wrapper, so to customise logos beyond the defaults here, please use [geom\\_logo](#page-1-1).

#### Usage

```
ggseqlogo(data, facet = "wrap", scales = "free_x", ncol = NULL,
 nrow = NULL, ...)
```
#### Arguments

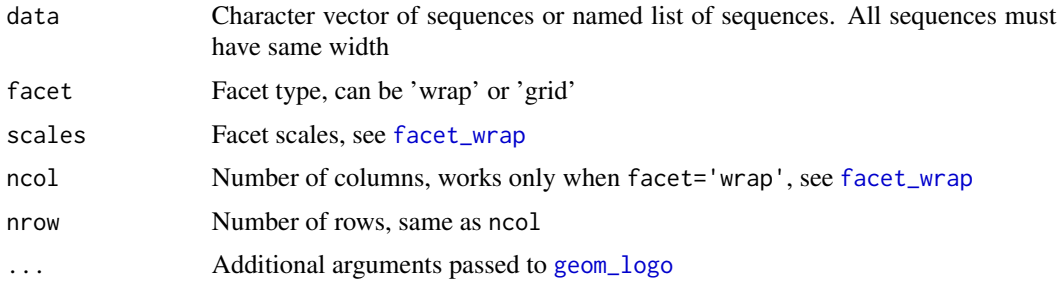

#### Examples

```
# Load sample data
data(ggseqlogo_sample)
```

```
# Plot a single DNA sequence logo
p1 = ggseqlogo( seqs_dna[[1]] )
print(p1)
```

```
# Plot multiple sequence logos at once
p2 = ggseqlogo( seqs_dna )
print(p2)
```
<span id="page-3-0"></span>list\_col\_schemes *List color schemes available in ggseqlogo*

#### Description

List color schemes available in ggseqlogo

#### Usage

list\_col\_schemes(v = T)

#### Arguments

v If true, font names are printed to stderr. Otherwise, color scheme names are returned as a character vector

list\_fonts *List fonts available in ggseqlogo*

#### Description

List fonts available in ggseqlogo

#### Usage

 $list_fonts(v = T)$ 

#### Arguments

v If true, font names are printed to stderr. Otherwise, font names are returned as a character vector

make\_col\_scheme *Create new sequence logo color scheme*

#### Description

Create new sequence logo color scheme

#### Usage

```
make_col_scheme(chars = NULL, groups = NULL, cols = NULL, values = NULL,
 name = "")
```
#### <span id="page-4-0"></span>pfms\_dna 5

#### Arguments

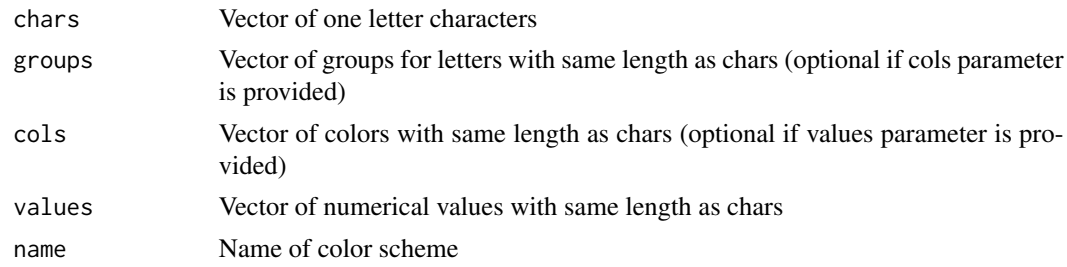

#### Examples

```
# Discrete color scheme examples
cs1 = make_col_scheme(chars=c('A', 'T', 'G', 'C'), groups=c('g1', 'g1', 'g2', 'g2'),
                      cols=c('red', 'red', 'blue', 'blue'), name='custom1')
cs2 = make_col_scheme(chars=c('A', 'T', 'G', 'C'), cols=c('red', 'red', 'blue', 'blue'),
                      name='custom2')
# Quantitative color scheme
cs3 = make_col_scheme(chars=c('A', 'T', 'G', 'C'), values=1:4, name='custom3')
```
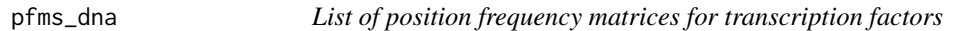

#### Description

List of position frequency matrices for transcription factors

seqs\_aa *List of aligned kinase-substrate binding sequences*

#### Description

List of aligned kinase-substrate binding sequences

seqs\_dna *List of aligned transcription factor binding sequences*

#### Description

List of aligned transcription factor binding sequences

<span id="page-5-1"></span><span id="page-5-0"></span>

### Description

ggseqlogo custom theme

#### Usage

theme\_logo(base\_size =  $12$ , base\_family = "")

### Arguments

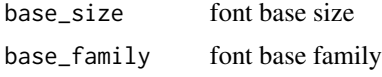

# <span id="page-6-0"></span>Index

∗Topic data  $prms_d$ na, [5](#page-4-0) seqs\_aa, [5](#page-4-0) seqs\_dna, [5](#page-4-0) facet\_wrap, *[3](#page-2-0)* geom\_logo, [2,](#page-1-0) *[3](#page-2-0)* ggseqlogo, [3](#page-2-0) list\_col\_schemes, [4](#page-3-0) list\_fonts, [4](#page-3-0) make\_col\_scheme, [4](#page-3-0) pfms\_dna, [5](#page-4-0) seqs\_aa, [5](#page-4-0) seqs\_dna, [5](#page-4-0)

theme\_logo, *[3](#page-2-0)*, [6](#page-5-0)